## **INTRODUÇÃO:**

Alunos de laboratório do curso de F-429, reclamam que a pagina do curso não trazia muitas informações, visando melhorar esse ponto reformulamos a página do curso F-429.

#### **Descrição:**

Vamos criar uma nova pagina de F-429, mais completa e com descrições mais precisas das experiências e com páginas extras contento os pontos que tem gerado mais duvidas em alunos de laboratório. Serão adicionadas páginas contendo explicações necessárias ao experimento. Como por exemplo, uma página só para números complexos e sua utilização em fasores, uma pagina de forças eletromagnéticas para explicar o funcionamento do galvanômetro e uma sobre diodos. As paginas irão complementar o curso de F-429 e atender as necessidades dos alunos e ajudar os professores disponibilizando os conhecimentos fundamentais para que o aluno chegue melhor preparado para o experimento. As páginas serão no formato html, e vão conter animações em flash.

## Originalidade:

O que foi feito de diferente das demais páginas é a incorporação de animações e gráficos mais detalhados como pedido por professores da área. E sempre que surge um assunto que é importante para o entendimento do experimento foi colocado uma página extra contendo mais gráfico e animações.

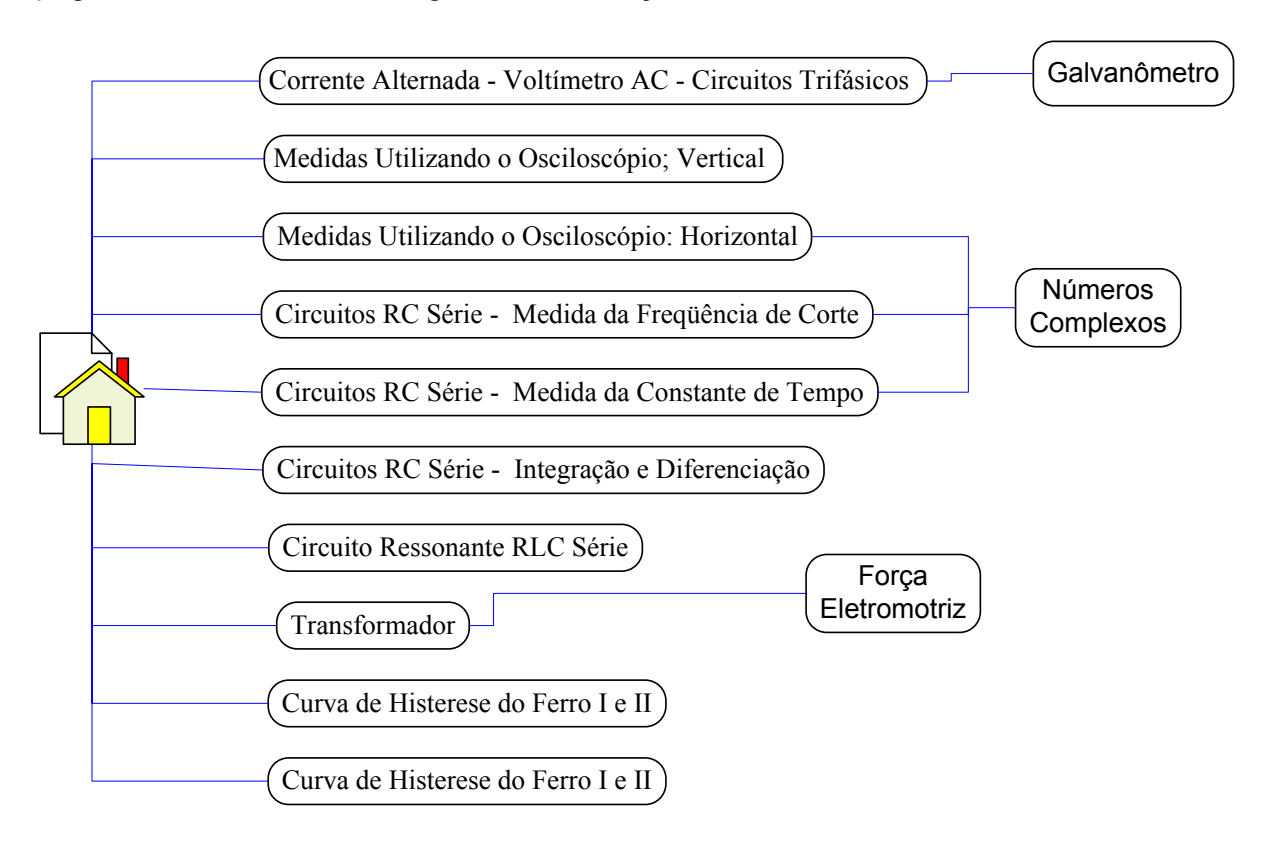

# **F429 - Física Experimental IV**

# Roteiros dos Experimentos Versão 2 - 2004 Experimentos compilados por Prof. Omar Teschke Fone: 3289-1232 oteschke@ifi.unicamp.br

## Programa:

- Circuitos de Corrente Alternada
- Ondas Eletromagnéticas (ótica)

Este é um curso experimental onde é necessário que todos os alunos usem o caderno de laboratório para o registro dos dados medidos durante os experimentos para posterior apresentação dos mesmos com uma análise e conclusão na forma de relatório.

## Importante

Todo aluno deverá apresentar seu caderno contendo os relatórios dos experimentos em até duas semanas após a realização dos mesmos, caso contrário os mesmos não serão mais corrigidos, ou seja, o aluno ficará sem nota no referido experimento.

## **Bibliografia**

- Electronics Fundamentals Thomas L. Floyd
- 2245A Portable Oscilloscope , Operators Tektronics
- F429 Guia para as Disciplinas de Laboratório Básico

# Roteiro para Elaboração dos Relatórios dos Experimentos

• Número e Titulo do Experimento

Exemplo.: Experiência 1 - Medidas de tensão alternada utilizando voltímetro AC

• Objetivos do Experimento

Exemplo.: Obter dados referentes ...

• Metodologia Utilizada

Exemplo.: De acordo com o circuito sugerido, foram obtidos ...

• Resultados Obtidos

Ex.: Relacionamos abaixo as tabelas com os valores obtidos de acordo com os procedimentos ...

**Gráficos** 

Ex.: A partir das tabelas obtidas foram traçados gráficos comparativos ...

• Comentários e Conclusões

Ex.: Os resultados obtidos conforme o modelo trabalhado na aula determinou ...

# **Cronograma sugerido**

Corrente Alternada - Voltímetro AC - Circuitos Trifásico

Medidas Utilizando o Osciloscópio; Vertical.

Medidas Utilizando o Osciloscópio: Horizontal

Circuitos RC em série : Medida de freqüência de corte

Circuitos RC Série - Medida da Constante de Tempo

Circuitos RC Série - Integração e Diferenciação

Circuito Ressonante RLC Série

**Transformador** 

Curva de histerese I e II

#### Prova

Apresentação Oral de um Experimento de Ótica ou Prova Escrita ou Prova Experimental

Nota Final

- $NF = (2M + P)/3$
- M = Média das 13 notas de Relatórios
- P = Média da Nota da Prova e da apresentação oral de uma experiência de ótica

# **F-429 Primeira experiência**

Titulo:Medidas de tensão alternada utilizando voltímetro AC

Rede elétrica

Antes de fazer experimentos é importante que o aluno tenha conhecimentos básicos do que há por trás de uma tomada de alimentação elétrica. Vamos discutir aqui a linha de alimentação dos laboratórios de ensino do Instituto de Física da Unicamp, que é uma linha de 127 V. A *energia elétrica* que recebemos da empresa de eletricidade, chega até o laboratório por meio de 3 fios. A tensão elétrica varia continuamente, mudando de *polaridade* 120 vezes por segundo, de modo que, 60 vezes, a cada segundo, ela " *empurra"* a corrente num sentido e 60 vezes, no mesmo segundo, ela " *puxa"* a corrente no sentido oposto, alternadamente. Daí a denominação corrente alternada (AC) . Para que uma corrente elétrica possa circular por um aparelho que seja ligado a esses condutores de energia, ela precisa de um percurso completo (circuito fechado), ou seja, de ida e volta, o que significa que um só fio não pode alimentar nenhum aparelho. Temos de usar dois fios, entre os quais a tensão elétrica ou diferença de potencial muda alternadamente de polaridade. Um desses fios, por motivo de segurança, a própria Companhia Elétrica coloca em contato mais íntimo possível com o solo (chão, terra). Dos dois fios da rede elétrica, aquele que não apresenta nenhuma diferença de potencial com o solo (porque está intimamente ligado com ele) é denominado subjetivamente de retorno, neutro ou terra . O outro, para diferenciação, é denominado de fase ou vivo. Na figura, a seguir, mostramos uma tomada simples e a nomenclatura associada.

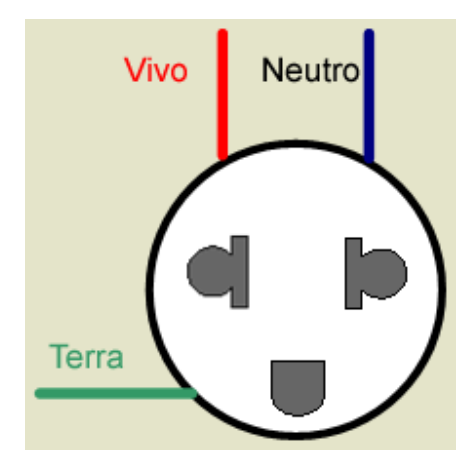

Dos três fios que chegam até o laboratório, trazendo energia elétrica da empresa geradora e distribuidora, um deles é ligado em *terra* (na saída do gerador, no transformador da rua e em centenas de outros pontos ao longo de seu percurso). Os outros dois são isolados da terra. São os denominados *fios vivos.* Entre qualquer fio vivo e o fio terra há uma diferença de potencial (127V nominal). Entre os dois fios vivos também há uma diferença de potencial (220V - nominal); o dobro daquela que se estabelece entre um fio vivo e o fio terra. A fase da tensão alternada entre um fio vivo e o terra é oposta à fase que existe entre o outro fio vivo e o terra.

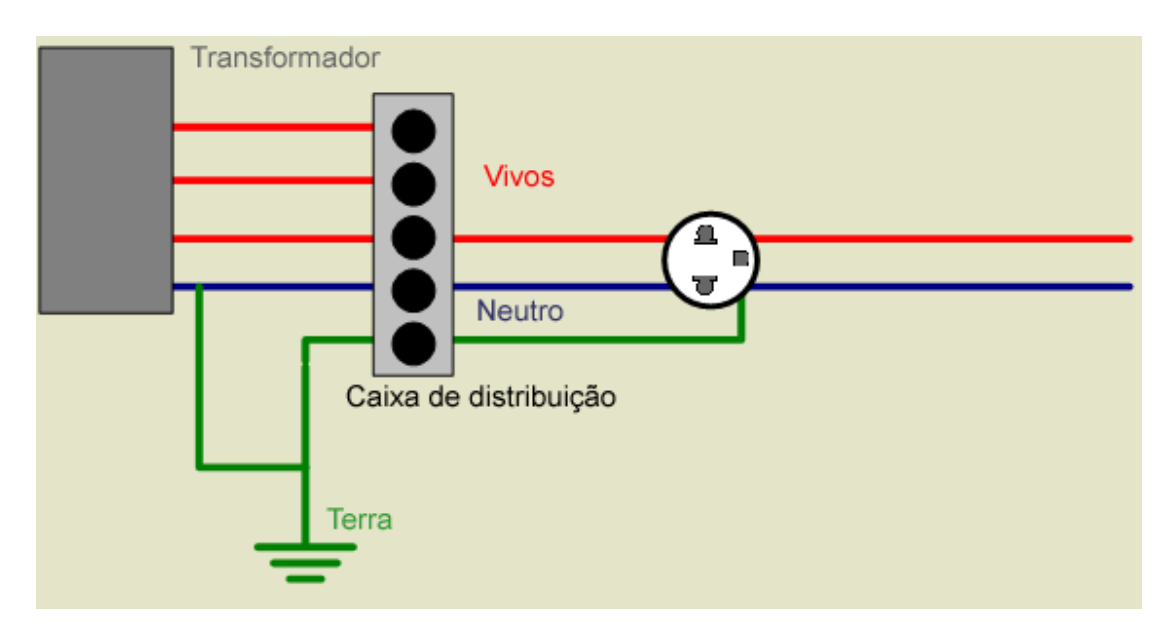

A figura a seguir ilustra as tensões elétricas e as correspondentes fases entre eles.

#### • Funcionamento do voltímetro AC

Vamos analisar como é o funcionamento de um voltímetro AC, primeiro veremos como funciona o voltímetro que é um aparelho que mede a tensão (voltagem, ou ddp), é constituído de um galvanômetro associado em série com um resistor cuja resistência é denominada multiplicativa.

Galvanômetro + Resistor em série = Voltímetro (multiplicativo)

Esse conjunto (galvanômetro e resistor multiplicativo) suporta uma tensão maior do que a máxima tensão suportada pelo galvanômetro sozinho, porque a tensão total *(U)* se divide em duas partes: tensão no galvanômetro *(Ug)* e tensão no resistor multiplicativo *(Um).*

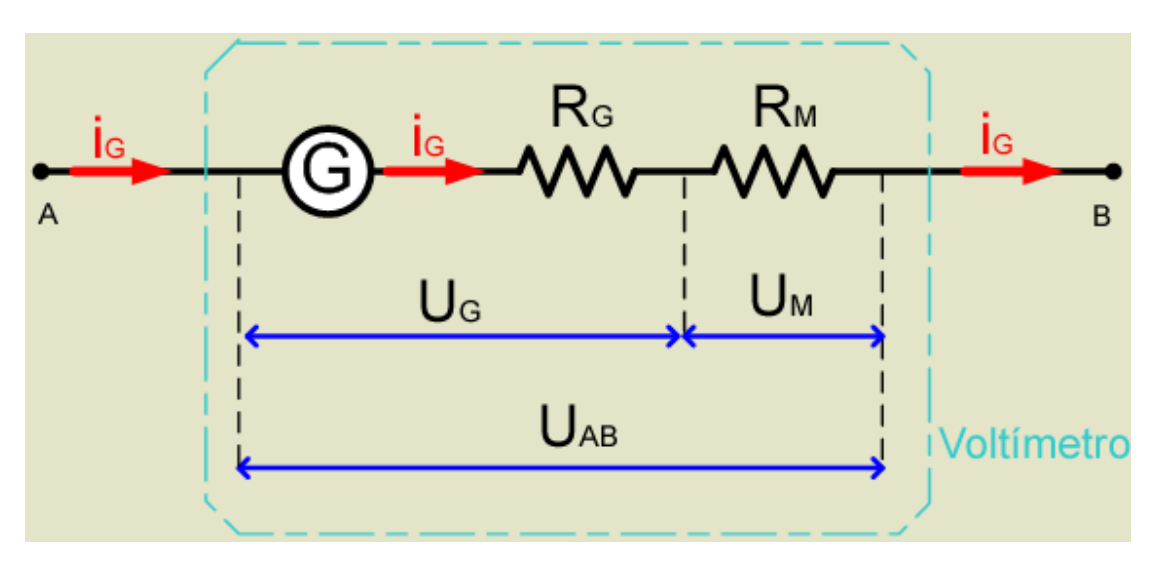

Para determinarmos a tensão total *(U)* medida pelo voltímetro, utilizamos as propriedades da associação de resistores em série:

$$
\pmb U = \pmb U_{\scriptscriptstyle G} + \pmb U_{\scriptscriptstyle M}
$$

Como

$$
\boldsymbol{U}_{\boldsymbol{M}}=\boldsymbol{R}_{\boldsymbol{M}}\boldsymbol{i}_{\boldsymbol{G}}=\boldsymbol{R}_{\boldsymbol{M}}\,\frac{\boldsymbol{U}_{\boldsymbol{G}}}{\boldsymbol{R}_{\boldsymbol{G}}}
$$

Podemos, então, escrever:

$$
U = U_{\text{G}} \left( 1 + \frac{R_{\text{M}}}{R_{\text{G}}} \right) \Longrightarrow U = mU_{\text{G}}
$$

Onde m recebe o nome de fator multiplicativo. Quanto maior for a resistência multiplicativa *(Rm),* maior será o fator multiplicativo *(m)* e, portanto, maior será a tensão *(U)* que o voltímetro poderá medir. O voltímetro é dotado de um jogo de resistores multiplicativos que permitem ampliar o fundo de escala, ou seja, medir tensões cada vez maiores. Como no exemplo abaixo.

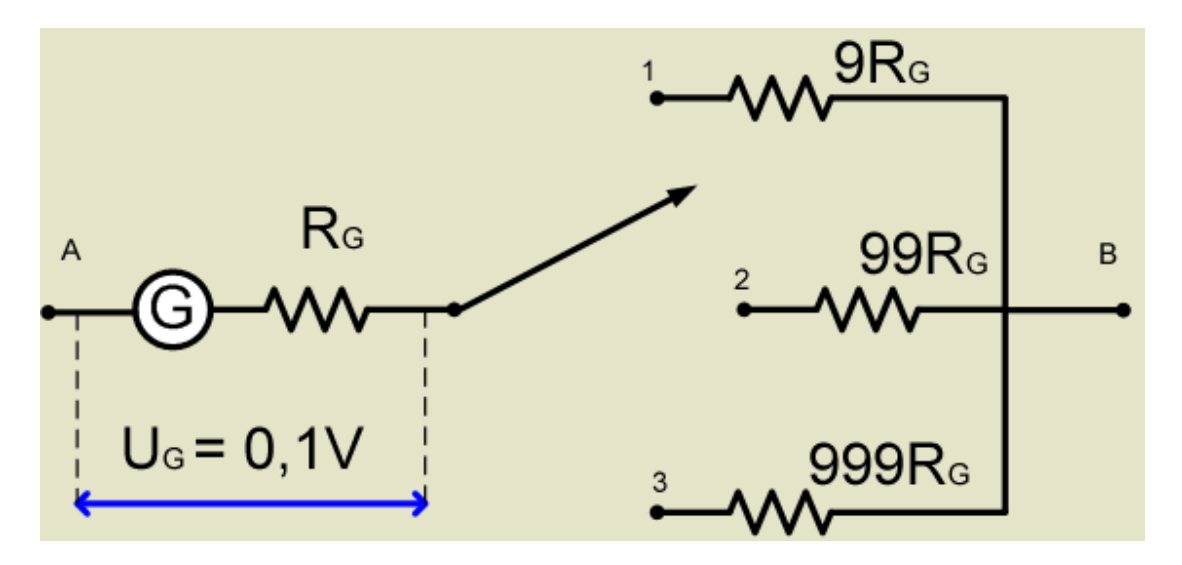

 Vemos que a chave na posição 1, vamos medir voltagens até 1Volt; na posição 2 voltagens até 10 Volts e na posição 3 voltagens de até 100 Volts. Observe que a colocação de uma resistência em série com o galvanômetro resulta uma resistência equivalente maior, melhorando a qualidade do aparelho, pois, o voltímetro ideal tem resistência infinita.

# Bibliografia:

- Floyd , pp. 257 258
- Galvanômetro + Diodo Retificador
- Rede Elétrica
- Circuito de alimentação 3 fases, neutro e terra.

# Experimental:

- Medir com voltímetro a tensão da rede: 117 V e 220 V.
- Medir a tensão de saída de um gerador de áudio (~5 V) em função da freqüência 15 Hz <  $f < 1,5$  MHz.

# **F-429 Segunda experiência**

# **Medidas utilizando o osciloscópio: Vertical**

## **Introdução:**

O osciloscópio é um instrumento que permite observar numa tela plana uma diferença de potencial ( *ddp* ) em função do tempo, ou em função de uma outra *ddp* . O elemento sensor é um feixe de elétrons que, devido ao baixo valor da sua massa e por serem partículas carregadas, podem ser facilmente aceleradas e defletidas pela ação de um campo elétrico ou magnético. A diferença de potencial é lida a partir da posição de uma mancha luminosa numa tela retangular graduada. O osciloscópio permite obter os valores instantâneos de sinais elétricos rápidos, a medição de tensões e correntes elétricas, e ainda freqüências e diferenças de fase de oscilações. O osciloscópio é construído entorno de um tubo de raios catódicos. O tubo de raios catódicos é um tubo de vácuo contendo um canhão de elétrons que emite um pequeno e focalizado feixe de elétrons em uma tela fosforescente no final do tudo conforme figura abaixo.

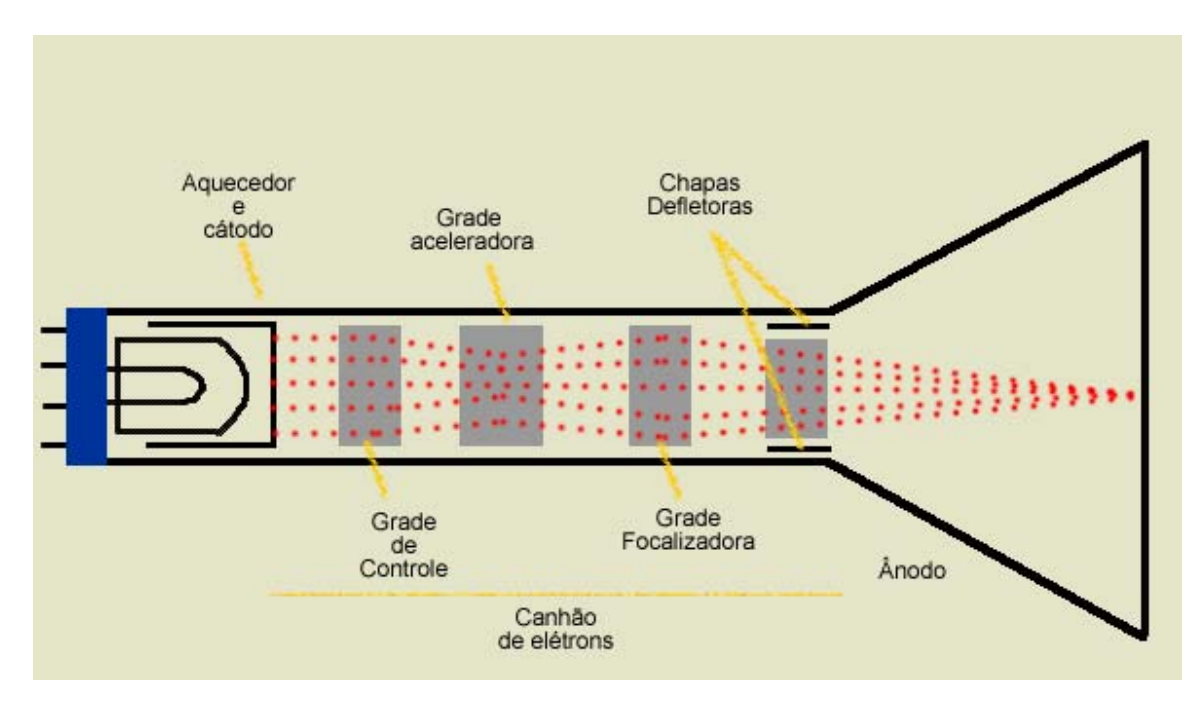

O feixe de elétrons pode ser eletronicamente focalizado e acelerado e bater na tela causando um ponto luminoso. No canhão de eletros tem um filamento que quando aquecido, pela passagem de corrente elétrica, promove a emissão de elétrons do cátodo C por efeito termiônico. O elétron emitido vai para grade de comando que quando é polarizada negativamente em relação ao ânodo acelera o feixe de elétrons. A intensidade do feixe (o brilho) é controlada através da *ddp* entre a grade e o ânodo: quanto maior for a *ddp* maior é o número de elétrons no feixe, ou seja, mais brilhante é o feixe. O sistema de aceleração e focagem é constituído pelas grades aceleradoras e focalizadoras, posicionados entre a grade de controle e o ânodo, limitam a secção do feixe

(focagem) por um ou mais diafragmas e imprimindo aos elétrons certa aceleração. O sistema de deflexão é constituído pelas chapas defletoras, dispostas horizontalmente e pelas chapas defletoras dispostas verticalmente. Se as chapas estiverem todas ao mesmo potencial, o feixe de elétrons atravessa a região do espaço compreendida entre os dois pares de chapas e incide no centro do alvo fosforescente, onde se verá uma mancha luminosa. Quando se aplica uma *ddp* às chapas o feixe eletrônico é defletido. Como resultado, a mancha luminosa apresenta um deslocamento da sua posição sobre o alvo diretamente proporcional à *ddp* entre os dois pares de chapas. Se o osciloscópio for usado para observar a variação de uma *ddp* em função do tempo, esta tensão será aplicada às chapas horizontais provocando o deslocamento vertical do feixe. O deslocamento vertical será proporcional à *ddp* aplicada. Na tela obter-se-á a imagem da função  $y(x)=ddp(t)$ .

# **Bibliografia:**

- 2245A Operators Manual: Controles 2-1 até 2-20 - Familiarização 3-1 até 5-16
- Floyd, pp. 313-321

# **Experimental:**

- Medida da tensão de saída de um gerador de áudio em função da freqüência, f, utilizando o vertical do osciloscópio; 15Hz < f < 1,5MHz.
- Compare esta medida com os resultados da aula anterior e determine qual das medidas é a mais precisa.

# **F-429 Terceira experiência**

# **Medidas utilizando o osciloscópio: horizontal**

#### **Introdução:**

Quando vamos utilizar o osciloscópio para medir tensões que variam em função do tempo, temos que tomar cuidado para que a leitura seja compreensível. Se o varrimento se repetir sem interrupção, seria impossível medir uma tensão variável. A imagem criada na tela seria muito confusa, conforme a figura abaixo.

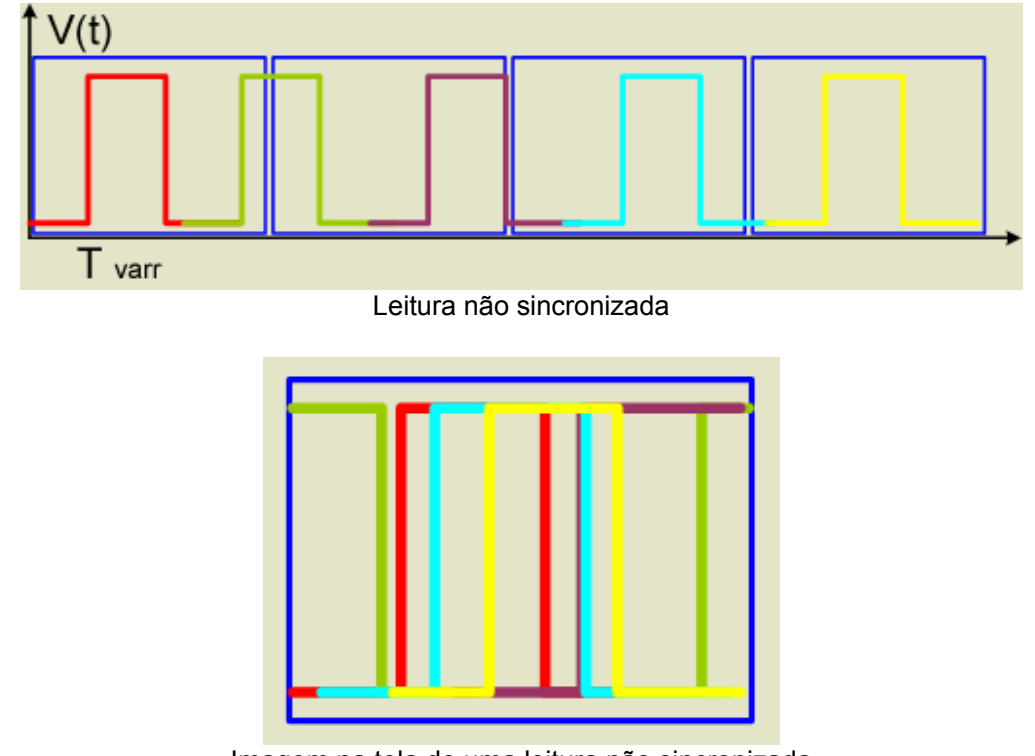

Imagem na tela de uma leitura não sincronizada

Sem uma sincronização da leitura seria impossível utilizar o osciloscópio, o trigger é responsável por essa sincronização. O *trigger* designa um circuito eletrônico que produz um sinal de disparo sempre o sinal presente na sua entrada, *sinal de trigger* , satisfaz certas condições. O sinal de disparo é aplicado ao circuito da base de tempo marcando o início de um varrimento. O *sinal de trigger* pode ser um dos sinais em análise ou um outro sinal externo, dependendo do modo de trigger selecionado. As condições que o *sinal de trigger* deve satisfazer incluem o declive e a amplitude e podem ser ajustados manualmente. Deste modo é possível selecionar um ponto preciso do *sinal de trigger* para iniciar o varrimento , produzindo-se na tela do osciloscópio um traço estável.

A análise de um sinal utilizado um osciloscópio é sempre dada em função de outra tensão de características conhecidas. Normalmente aplica-se a tensão conhecida às placas de deflexão horizontal que geralmente é uma função linear no tempo. Essa função tem a forma de um dente de serra, como se pode ver na figura que se segue, e origina um movimento horizontal do feixe eletrônico que proporciona uma *base de tempo* .

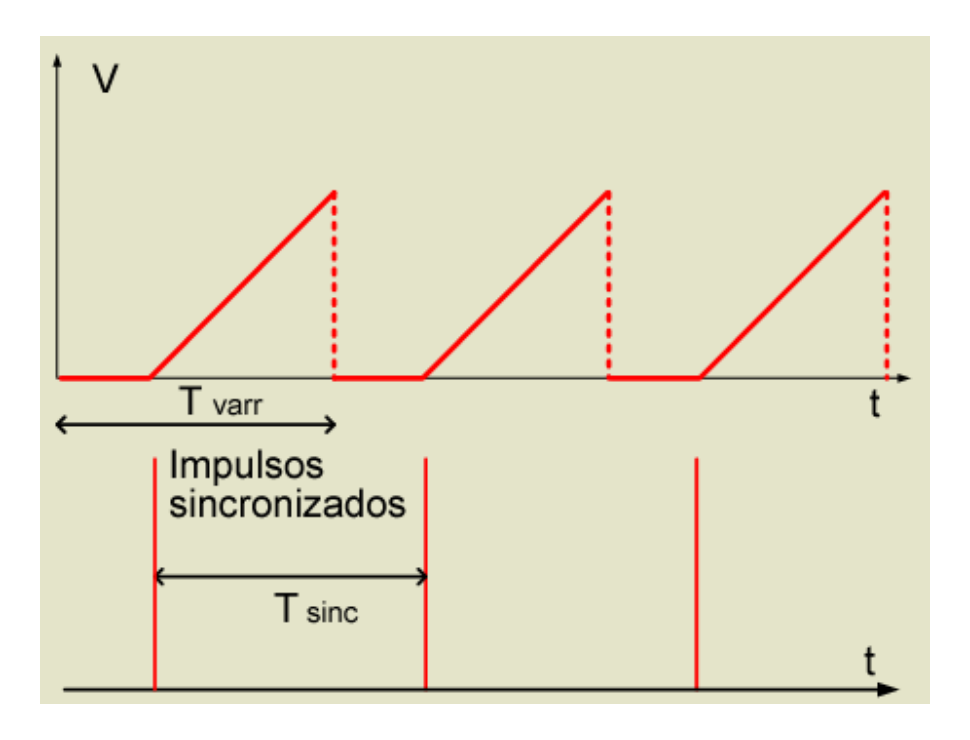

O movimento do feixe inicia-se quando o circuito de trigger aplica um impulso de sincronização à entrada do circuito da *base de tempo* . O feixe desloca-se da esquerda para a direita, sendo o período de varrimento , *T var* , dado pelo tempo de subida do dente de serra. Atingido o extremo direito da tela que sujeita a uma tensão mais negativa que o cátodo, impedindo os elétrons de atingirem o alvo flurescente . Simulataneamente, a tensão de varrimento desce rapidamente a zero, desviando assim o feixe para o extremo esquerdo da tela. O varrimento seguinte inicia-se quando o circuito da base de tempo receber outro impulso de sincronismo. O tempo de varrimento , e portanto a escala da base de tempo, é determinada pelo tempo *T var* . Este valor pode ser ajustado através de um seletor, chamado *TIME BASE* , que permite a seleção de alguns valores. Como a frequência dos sinais normalmente observados no osciloscópio é relativamente alta, o varrimento horizontal deve ser automático e rápido. Por isso, não nos é possível observar a mancha luminosa a deslocar-se, vendo-se apenas um traço brilhante contínuo sobre a tela. O trigger designa um circuito eletrônico de sincronização entre o varrimento da base de tempo e o sinal a medir. Este circuito sobrepõe as imagens consecutivas do sinal de forma a permitir uma visualização cômoda deste. O sincronismo é obtido a partir da comparação de uma tensão de referência V r , regulável e constante (designada por nível de trigger ou *tigger level* ) com o valor e inclinação do sinal a medir V y . Quando o valor da tensão do sinal iguala o nível de trigger , o circuito de trigger aplica à entrada do circuito da base de tempo um impulso que assinala o início do varrimento . O circuito de sinconização produz o disparo sempre numa das fases ascendente ou descendente do sinal.

# **Bibliografia:**

# **Medidas Utilizando o Osciloscópio: Horizontal e Trigger**

Bibliografia: - 2245A Operators Manual: pp. 2-7 ate 2-20

Floyd, pp. 313-321

MODE - seleciona o modo de operação do sistema de deflexão horizontal

 $A -$ 

B - delayed sweep

X-Y

TRIGGER - A/B

- SLOPE

- HOLDOFF

- LEVEL

TRIGGER MODES - AUTO

- S

- GL

- NORMAL

# **Experimental:**

1- Calibrar o gerador de áudio utilizando a base de tempo do osciloscópio

para  $f = 1$ Khz,  $f = 15$ hz e  $f = 1,5$ Mhz

2- Obter no osciloscópio (e registrar) as figuras obtidas para:

 $f = 1$  kHz

f = 1 kHz, 5 kHz, 10 kHz e 2000/3 Hz

# **F-429 Quarta Experiência**

#### **Circuitos RC em série : Medida de freqüência de corte**

#### **- Introdução:**

Consideremos um capacitor inicialmente descarregado e ligado a uma bateria de fem E, e seja R a resistência do circuito. O que acontece quando ligarmos a chave?

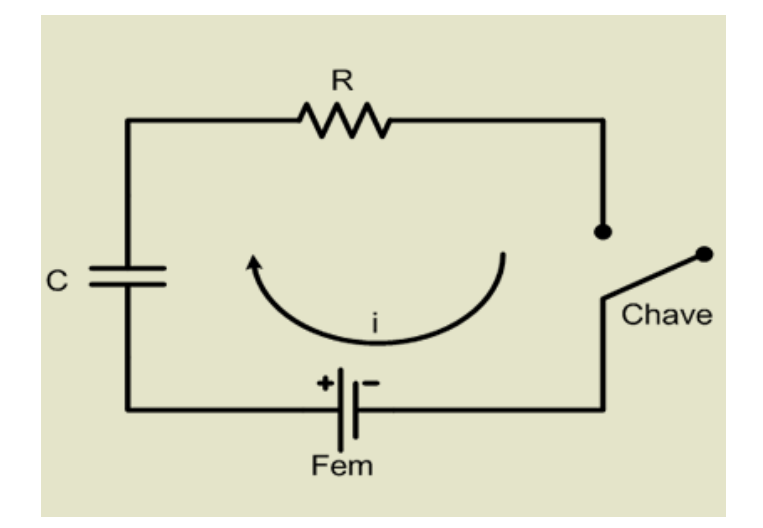

Aplicando as leis das malhas, teremos:

$$
R\cdot i(t)-\xi+\frac{q(t)}{C}=0
$$

Equação (1.1)

onde i(t) é a corrente no instante t e q(t) é a carga armazenada no capacitor nesse instante. Mas a corrente pode ser relacionada com a carga por:

$$
i(t) = \frac{dq(t)}{dt}
$$

Equação (1.2)

Derivando a equação 1.1 teremos:

$$
R\frac{di(t)}{dt} + \frac{i(t)}{C} = 0
$$

$$
\frac{di(t)}{i(t)} = \frac{1}{RC} dt
$$

Equação(1. 3) onde

$$
RC = \tau_C
$$

Equação(1. 4)

Integrando em  $t=0$  ( quando  $q=0$  e  $i(0) = E/R$ ) e t teremos:

$$
\ln \frac{i(t)}{i(0)} = -\frac{t}{\tau_C}
$$

$$
i(t) = \frac{\xi}{R} \exp\left(-\frac{t}{\tau_C}\right)
$$

Equação (1.5)

Veremos que a corrente de carga do capacitor decai exponencialmente com o tempo, com constante de tempo RC.

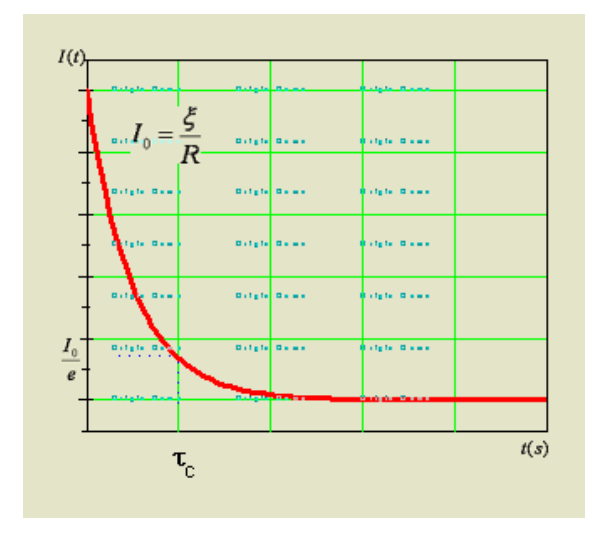

Se com o capacitor inicialmente carregado, removermos a bateria e fecharmos o circuito, o capacitor se descarrega com a mesma lei exponencial e com a mesma constante do tempo. A relação entre corrente e ddp em um circuito RC em série é que quando um está em fase com a corrente o outro esta com uma fase de 90º em relação ao primeiro.

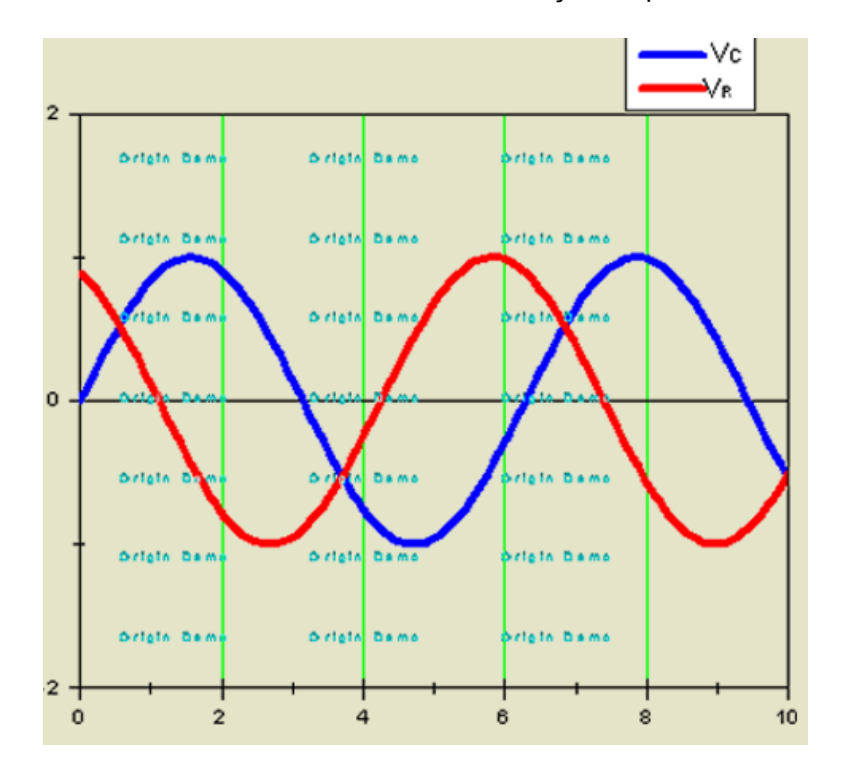

A voltagem entre os terminais de um resistor ou capacitor pode ser escrita na forma complexa, utilizando números complexos.

$$
V = Z.I
$$

onde , nos casos de resistor e capacitor respectivamente, teremos:

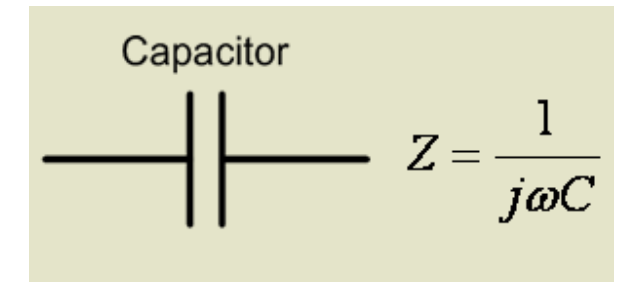

$$
\bigwedge^{\text{Resistor}} Z = R
$$

O formalismo de impedância complexa é útil para tratar relações lineares (como, por exemplo, uma equação de malha), mas não para relações não lineares, como a potência (que é uma função quadrática da corrente). Este formalismo pode ser aplicado diretamente a circuitos com geradores de onda realmente senoidais (e não, por exemplo, se o gerador é de onda quadrada). Para correntes de forma arbitrária devemos utilizar, em princípio, as voltagens e correntes reais. Do mesmo modo que uma combinação de resistores em série e em paralelo pode ser representada por um único resistor equivalente, um circuito contendo uma combinação arbitrária de resistores e capacitores pode ser representado por uma impedância total *Z* . Em geral podemos escrever *Z* na forma coordenadas polares.

$$
Z=Y+jX=|Z|\exp(j\phi)
$$

Lembrando que  $\vec{J} = \sqrt{-1}$ 

onde Y= Re { *Z* } é a parte real da impedância complexa; *X* = Im { *Z* }, a parte imaginária de *Z*  é chamada *Reatância* ; | *Z* | é o módulo de *Z* (as vezes também chamada de *impedância* ) e f é a fase de *Z* . Para passar da forma cartesiana à polar podemos utilizar as relações

$$
|Z| = \sqrt{Y^2 + X^2}
$$

$$
\pmb{\phi} = \tan^{-1}\!\left(\frac{\pmb{X}}{\pmb{Y}}\right)
$$

Vamos agora analizar um circuito RC.

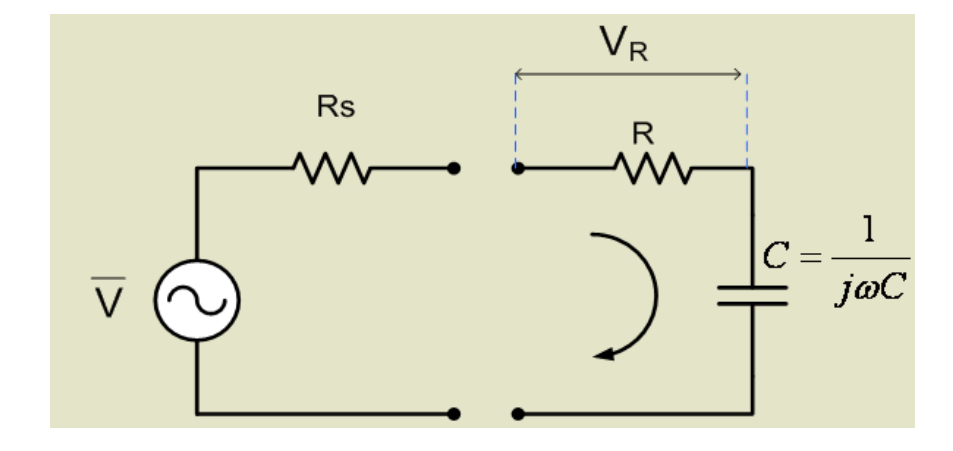

$$
\overline{V} = \overline{I}\left[ \left( R + R_{S} \right) + \frac{1}{\boldsymbol{j}\boldsymbol{\omega}C} \right] = \overline{Z}.\overline{I}
$$

Onde V, Z e I são números complexos (fasores) Z é a impedância, I é a corrente elétrica e V é a tensão aplicada

Temos que:

$$
\overline{V} = RI = \frac{R\overline{V}}{\overline{Z}}
$$

$$
\frac{\left|\overline{V}_{R}\right|}{\left|\overline{V}\right|} = \frac{R}{\sqrt{\left(R_{S}+R\right)^{2}+\left(\frac{1}{\omega C}\right)^{2}}}
$$

$$
\frac{\left|\overline{V}_{R}\right|}{\left|\overline{V}\right|} = \frac{R}{\left(R_{S}+R\right)\sqrt{1+\left(\frac{1}{\omega C\left(R_{S}+R\right)}\right)^{2}}}
$$

$$
\frac{\left|\overline{V}_{R}\right|}{\left|\overline{V}\right|} = \frac{R}{\left(R_{S}+R\right)} \cdot \frac{1}{\sqrt{1+\left(\frac{\omega_{0}}{\omega}\right)}}
$$

Onde

$$
\frac{1}{\boldsymbol{\omega}_0}\!=\!\big(\boldsymbol{R}_{\!s}\!+\!\boldsymbol{R}\big)\boldsymbol{C}
$$

Analisando o comportamento

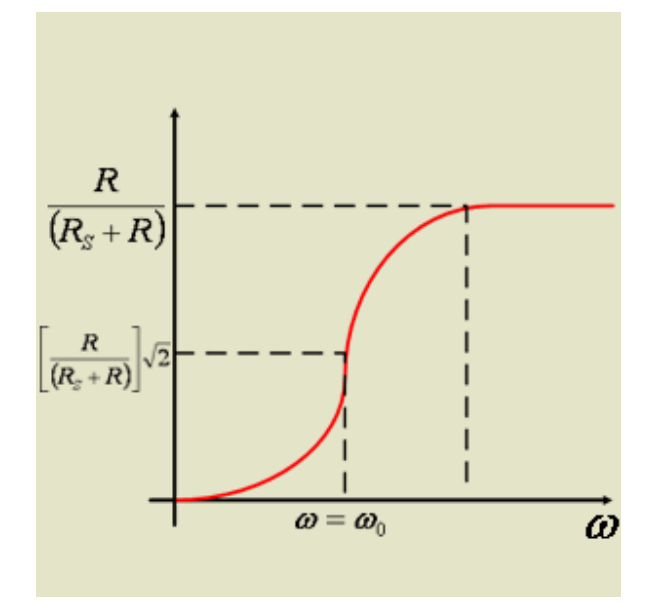

#### **-Experimental:**

Determinar a resistência interna do gerador de áudio R S utilizando a medida da freqüência de corte de um circuito RC conhecido.

- Procedimento:

- 1. Escolher os valores de R e C.
- 2. Deduzir a expressão V R /V em função da freqüência.
- 3. Medir | V R /V | em função de w
- 4. Fazer o ajuste da curva medida com a calculada.
- 5. Determinar :

$$
\boldsymbol{\omega}_0 = \frac{1}{\left[ (R+R_{\rm S}) \cdot C \right]}
$$

calcular o valor de:

# $R_{\rm s}$

# **F-429 Sexta experiência**

## **Titulo: Circuito RC Série - Integração e Diferenciação**

#### **Introdução:**

Ao colocarmos um capacitor em contato com uma fonte de tensão, conforme figura abaixo, estaremos carregando o capacitor. Que irá carregar exponencialmente até chegar a sua carga máxima.

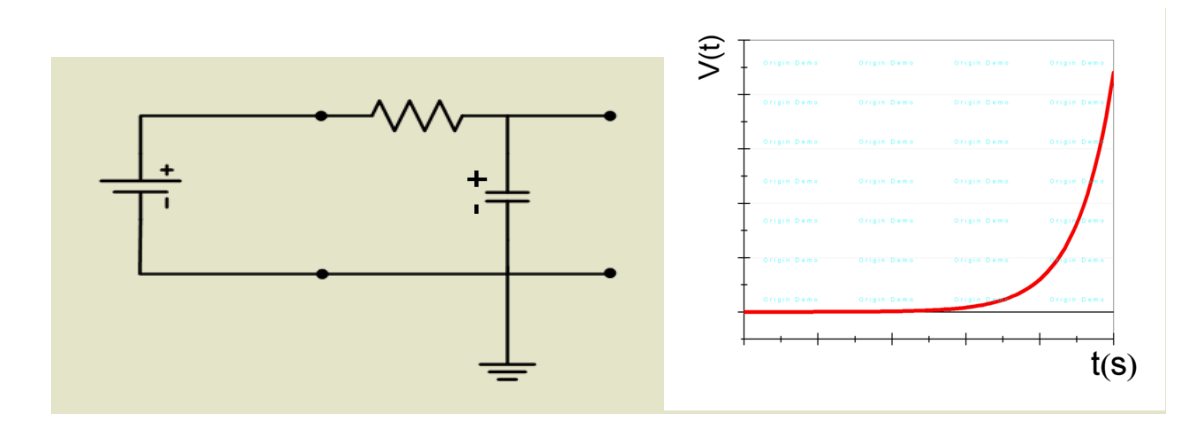

Quando desligarmos a fonte de tensão e ligarmos o capacitor a um novo circuito ele irá descarregar exponencialmente também.

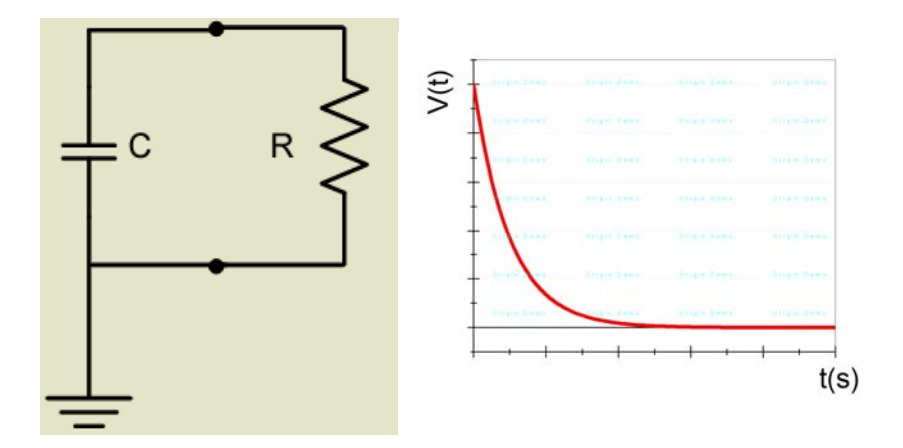

Quando um capacitor é conectado a um gerador de pulsos ele irá carregar e descarregar em resposta aos pulsos do gerador. A voltagem entre os terminais de um resistor ou capacitor pode ser escrita na forma integral:

 $V(t) = i(R + RS) + \frac{1}{C} \int i dt$ 

se podemos adotar:

$$
(R+R_{S})\langle\langle \frac{1}{\omega C}
$$

e temos que

 $V(t) \cong iR$ 

Fazendo (R>>Rs) então teremos:

$$
V_C \cong \frac{1}{C} \int i dt = \frac{1}{RC} \int V(t) dt
$$

Portanto

$$
V_C \cong \frac{1}{RC} \int V(t) dt
$$

Para valores onde

$$
RC\rangle\rangle\frac{1}{\omega}
$$

Então

# $\tau\rangle\rangle T$

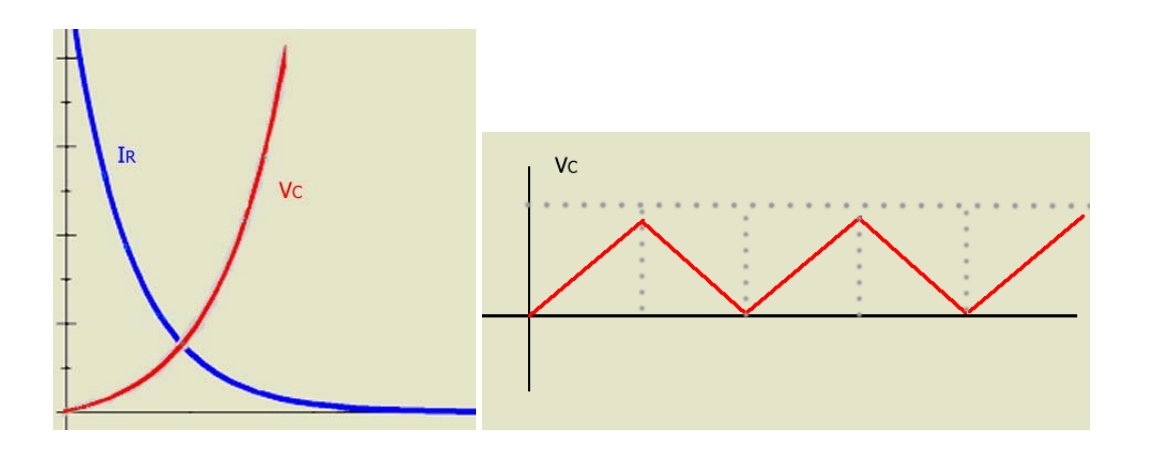

Analisaremos o circuito abaixo:

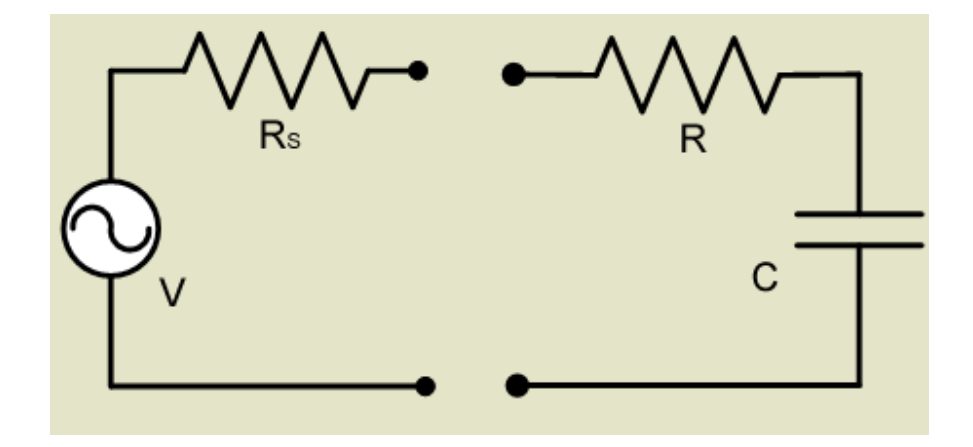

A voltagem entre os terminais de um resistor ou capacitor pode ser escrita na forma diferencial:

$$
V(t) = i(R + RS) + \frac{1}{C} \int i \, dt
$$

$$
V(t) = \frac{1}{C} \int i \, dt
$$

se

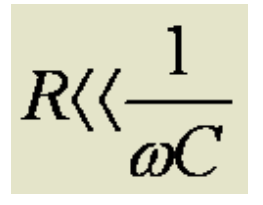

Fazendo (R>>Rs) então teremos:

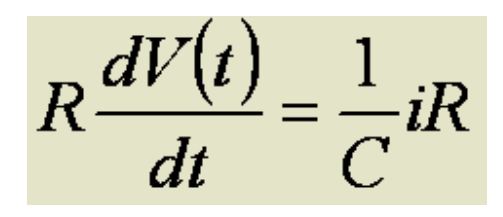

então podemos fazer

$$
RC\frac{dV(t)}{dt} = V_R
$$

$$
RC\langle\langle\frac{1}{\omega}
$$

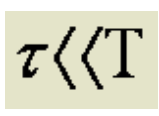

para valores onde **our contract of the our contract of the our contract of the our contract of the our contract o** 

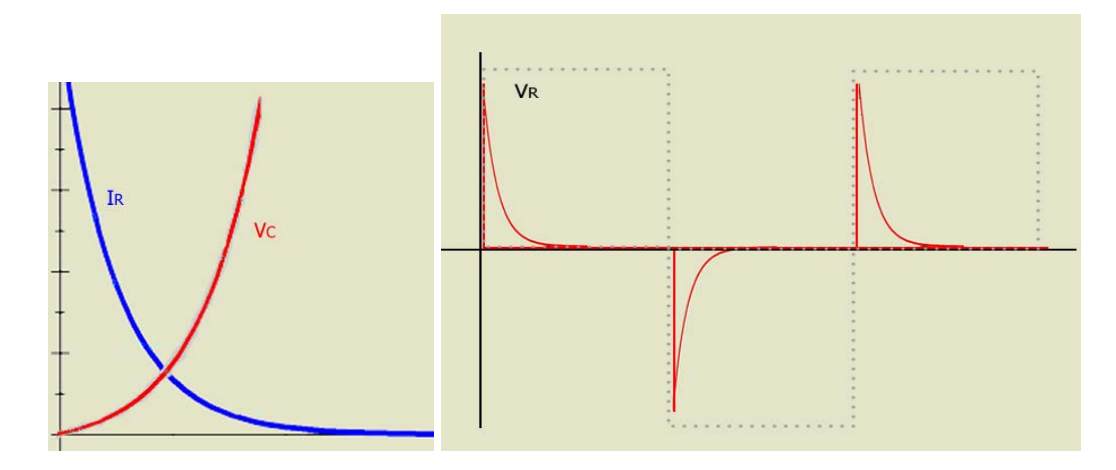

# **Bibliografia :**

- Floyd, pp. 608-619

 - Circuitos de Corrente Alternada - Notas de Física Experimental - Prof. Hugo L. Fragnito

# **- Experimental :**

 Obter no osciloscópio e registrar as figuras que correspondem a integral e derivada de uma onda quadrada utilizando um circuito RC.

# **- Procedimento :**

1- Derivar as condições para a obtenção da derivada de uma onda quadrada.

2- Derivar as condições para a obtenção da integral de uma onda quadrada.

3- Medir no osciloscópio e registrar as curvas obtidas.

4- Discutir o conceito de integração e diferenciação a partir das curvas medidas.

# **F-429 Sétima experiência**

#### **Introdução:**

#### **Indutores**

O indutor é um elemento idealizado dentro do qual o campo magnético se supõe inteiramente confinado quando passa uma corrente elétrica por ele, e sua indutância será dada por:

$$
L=\frac{N\Phi}{i}
$$

Onde N é o número total de espiras. O produto NΦ é chamado de fluxo concatenado. Vamos supor que todo indutor (não importando sua forma geométrica) não tenha nenhum material magnético, como o ferro, em suas vizinhanças. Considere um longo solenóide com uma seção transversal de área *A.* Vamos calcular o fluxo concatenado para uma dada corrente nas espiras do solenóide. O símbolo utilizado para o indutor é:

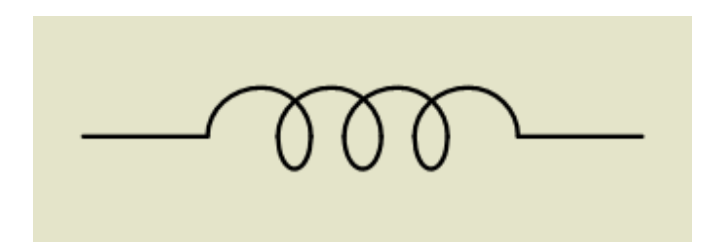

Considere um comprimento *l* próximo ao núcleo do solenóide. O fluxo concatenado total para esta seção do solenóide é:

$$
N\Phi = (nl)(BA)
$$

 $B = \mu_0 n i$ 

Assim

$$
L = \frac{N\Phi}{i} = \frac{(nl)BA}{i} = \frac{(nl)(\mu_0 ni)A}{i} = \mu_0 n^2IA
$$

Circuitos ressonantes são circuitos contendo indutores, resistores e capacitores que exibem o fenômeno de ressonância. Os circuitos ressonantes mais simples contêm apenas um indutor e um capacitor, além de resistores. A ressonância é diferente se o indutor e o capacitor estão ligados em série ou em paralelo. Vamos ver as propriedades gerais destes circuitos utilizando o formalismo de impedância complexa. Para ressonância série a impedância complexa do circuito ressonante série vista pelo gerador é:

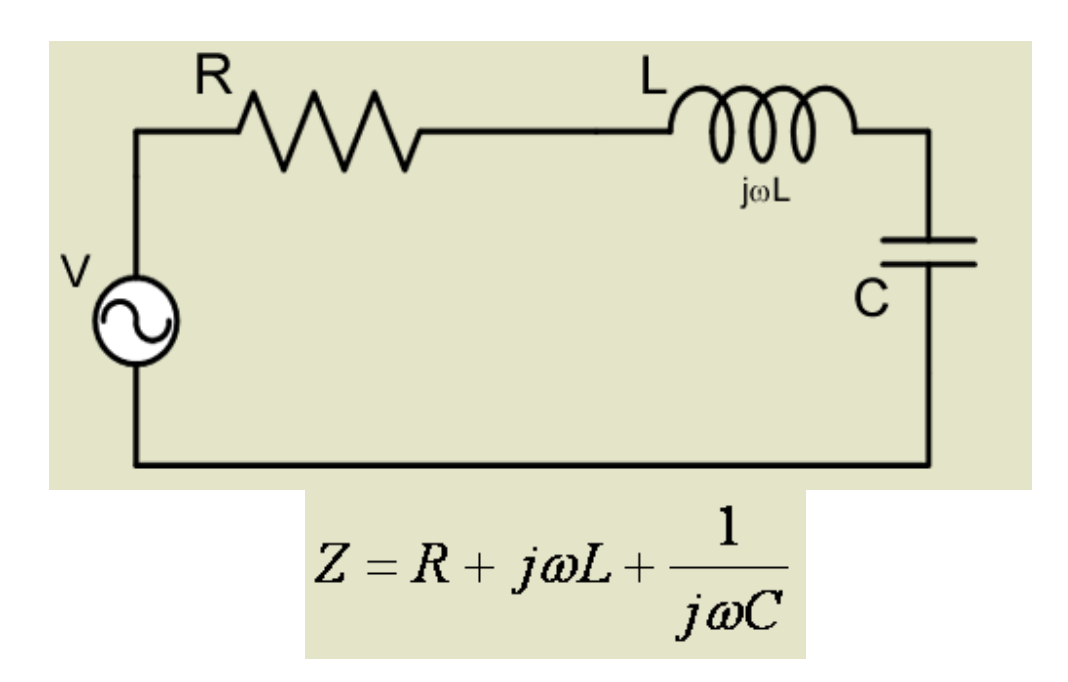

Vamos analisar a potência dissipada no resistor R. Como potência dissipada em um resistor é dada por:

$$
Pot=Ri^2
$$

E a potência máxima é obtida quando a corrente é:

$$
\frac{i_{\text{max}}}{\sqrt{2}} = \frac{V}{R\sqrt{2}}
$$

Metade da potência máxima

$$
Z = R\sqrt{2}
$$
  

$$
R\sqrt{2} = \sqrt{R^2 + \left(\omega L - \frac{1}{\omega C}\right)^2}
$$
  

$$
2R = R^2 + \left(\omega L - \frac{1}{\omega C}\right)^2
$$

$$
\left(\omega L - \frac{1}{\omega C}\right) = \pm R
$$
  

$$
\omega^2 LC - 1 \pm R\omega C = 0
$$
  

$$
\omega = \frac{\pm RC \pm \sqrt{R^2C^2 + 4LC}}{2LC}
$$

$$
\boldsymbol{\omega} = \frac{\pm RC}{2LC} + \sqrt{\frac{R^2C^2 + 4LC}{4L^2C^2}}
$$

$$
\boldsymbol{\omega} = \frac{\pm R}{2L} + \sqrt{\frac{R^2}{4L^2} + \frac{1}{LC}}
$$

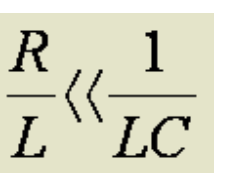

Como

$$
\omega \approx \frac{\pm R}{2L} \pm \sqrt{\frac{1}{LC}}
$$

$$
\Delta \omega = \frac{R}{L}
$$

# **Bibliografia :**

Floyd , pp. 550 - 574 Circuitos de Corrente Alternada - Notas de Física Experimental - Prof. Hugo L. Fragnito

# **Experimental :**

Determinar a curva de ressonância (I vs. v ) para um circuito RLC série.

## **Procedimento :**

Escolher os valores de R, L e C.

Deduzir a expressão de I vs. v e mostrar que Dv = R/L e v 0 = 1/ ( LC) -1/2 .

Medir a curva I (i.e. V R /V) em torno de v 0 para R 1 = 500 W,  $C = 1000$  pF e L = 3 mH.

Determinar na curva medida o valor de v 0 e calcular o erro na medida E = ( v 0 med - v 0 cal )/( v 0 med ).

Medir D v e determinar a resistência interna do gerador de áudio.

Medir a indutância do indutor com núcleo de ferro utilizando a definição de freqüência de ressonância.

# **F-429 oitava experiência**

## **Introdução:**

#### **Transformadores**

O uso em larga escala da energia elétrica, que revolucionou toda a sociedade industrial, tornou-se possível graças à descoberta, por Faraday , do fenômeno da *indução eletromagnética.* Michael Faraday (1791-1867), universalmente considerado como um dos maiores experimentadores de todos os tempos , era filho de um ferreiro, um de dez irmãos, e só teve instrução primária.Trabalhou como entregador de jornais e, aos 12 anos, empregou se como aprendiz de encadernador. Educou-se também lendo os livros que encadernava, em particular a "Enciclopédia Britânica". Aos19 anos, ganhou de um freguês entradas para assistir a uma série de conferencias de Sir Humphry Davy (que descobriu os elementos sódio e potássio, usando eletrolise na Royal InstItutIon de Londres. Tomou notas das conferencias e entregou um exemplar a Davy , este impressionado nomeou-o como seu assistente de laboratório. *As* "Pesquisas Experimentais sobre Eletricidade", que Faraday começou a publicar em 1832 contém inúmeras descobertas fundamentais: eletroquímica, a constante dielétrica, paramagnetismo e diamagnetismo e o efeito Faraday.

Em agosto de 1831, Faraday enrolou 70 m de fio de cobre em torno bloco de madeira, inserindo um ga1vanômetro no circuito. Enrolou outros 70 m isolados do primeiro, e ligou-os a uma bateria, em principio ficou desapontado com a corrente estacionaria não afetava o circuito. Porém notou que ao ligar ou desligar o circuito aparecia uma deflexão no galvanômetro. Ou seja, a corrente era induzida quando ocorria uma variação do campo magnético devido ao outro circuito.

Quando falamos sobre magnetismo em nossa linguagem coloquial, certamente imaginamos um ímã que atrai pregos. Verificamos que o ferro e diversos outros elementos (como o cobalto, o níquel, o gadolínio e o disprósio), bem como muitas ligas contendo estes elementos, apresentam uma interação especial, denominada *acoplamentode troca,* que provoca um alinhamento paralelo dos dipolos atômicos, apesar da tendência ao não alinhamento resultante da agitação térmica dos átomos. Este fenômeno é o responsável *pelo ferromagnetismo ,* efeito que só pode ser explicado no âmbito da Física Quântica. Quando a temperatura atinge um certo limite, denominado *temperatura de Curie,* o acoplamento de troca deixa de ser o mecanismo dominante; acima desta temperatura critica, o material ferromagnético passa para a fase paramagnética. Para o ferro, a temperatura de Curie é igual a 1043 K (= 700°C). O ferromagnetismo não decorre apenas de um átomo ou de um íon individual, mas depende também da interação de cada átomo ou íon com os átomos e íons vizinhos da rede cristalina do s6lido. Para estudamos a magnetização de um material ferromagnético, como o ferro, é conveniente considerar uma amostra toroidal (ou um anel em forma de rosca). Um enrolamento primário *P,* contendo *n* espiras por unidade de comprimento, circunda o núcleo de ferro do anel. Este enrolamento pode ser encarado como um solen6ide longo, que foi encurvado em forma de círculo; ele transporta uma corrente *i* 

 $B_{\rm o} = \mu_{\rm o} n i_{\rm p}$ 

Note cuidadosamente que *B0* é o campo que deveria estar presente no interior do toróide , caso não existisse o núcleo de ferro neste espaço. O campo magnético efetivo *B,* existente no interior do toróide do anel de Rowland , se considerarmos a presença do núcleo de ferro, normalmente é muito maior do que *B0 .* Podemos escrever, então,

$$
B=B_{\mathbf{0}}+B_{\scriptscriptstyle M}
$$

onde *BM* é o módulo da contribuição do núcleo de ferro para o campo magnético efetivo *B.* O valor *de BM* está associado ao alinhamento dos dipolos atômicos elementares no ferro e é proporcional à magnetização *M* do ferro, ou seja, é proporcional ao seu momento magnético por unidade de volume. *BM* possui um certo valor máximo *BM ,* máximo que corresponde ao alinhamento completo dos dipolos. É instrutivo traçar a razão ( *BM* ) /( *BM* máx)em função de *B0 ,* para qualquer amostra ferromagnética que possa ser usada no núcleo do anel de Rowland . Este gráfico denomina-se *curva de magnetização.* 

## **- Bibliografia :**

- Floyd , pp. 420-424, 436-437 e 442-444
- Circuitos de Corrente Alternada Notas de Física Experimental Prof. Hugo L. Fragnito

# **- Experimental :**

Medida do rendimento de um transformador.

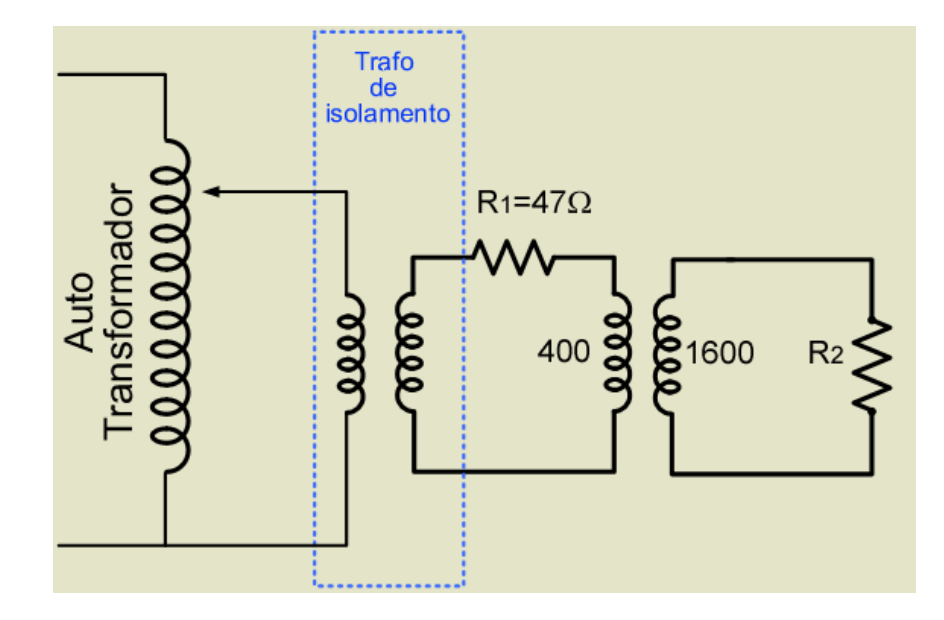

# **- Procedimento :**

 1-) Medir o rendimento ( P saida / P entrada ) para o conjunto de resistências (R 2 ) mostradas no diagrama abaixo:

- 2-) Explique a variação do Rendimento:
	- a) com o núcleo de ferro.
	- b) com a parte superior do núcleo de ferro removida.

# **F-429 9º e 10° experiência**

**Titulo: Curva de Histerese do Ferro I e II, Medidas de H : intensidade de campo magnético e Medidas de B : densidade de campo magnético** 

**Experiência de laboratório cujos resultados devem ser apresentados em forma de um trabalho para publicação.** 

**- Introdução :** 

#### **Materiais ferromagnéticos**

Quando falamos sobre magnetismo em nossa linguagem coloquial, certamente imaginamos um ímã que atrai pregos. Verificamos que o ferro e diversos outros elementos (como o cobalto, o níquel, o gadolínio e o disprósio), bem como muitas ligas contendo estes elementos, apresentam uma interação especial, denominada acoplamento de troca, que provoca um alinhamento paralelo dos dipolos atômicos, apesar da tendência ao não alinhamento resultante da agitação térmica dos átomos. Este fenômeno é o responsável pelo ferromagnetismo, efeito que só pode ser explicado no âmbito da Física Quântica. Quando a temperatura atinge um certo limite, denominado temperatura de Curie, o acoplamento de troca deixa de ser o mecanismo dominante; acima desta temperatura critica, o material ferromagnético passa para a fase paramagnética. Para o ferro, a temperatura de Curie é igual a 1043 K (= 700°C). O ferromagnetismo não decorre apenas de um átomo ou de um íon individual, mas depende também da interação de cada átomo ou íon com os átomos e íons vizinhos da rede cristalina do s6lido. Para estudamos a magnetização de um material ferromagnético, como o ferro, é conveniente considerar uma amostra toroidal (ou um anel em forma de rosca). Um enrolamento primário P, contendo n espiras por unidade de comprimento, circunda o núcleo de ferro do anel. Este enrolamento pode ser encarado como um solenóide longo, que foi encurvado em forma de círculo; ele transporta uma corrente i

$$
B_{\mathbf{0}}=\boldsymbol{\mu}_{\mathbf{0}}\boldsymbol{n}\boldsymbol{i}_{p}
$$

Note cuidadosamente que  $B_0$  é o campo que deveria estar presente no interior do toróide, caso não existisse o núcleo de ferro neste espaço. O campo magnético efetivo B, existente no interior do toróide do anel de Rowland, se considerarmos a presença do núcleo de ferro, normalmente é muito maior do que B<sub>0</sub>. Podemos escrever, então,

$$
B=B_{\rm o}+B_{\rm M}
$$

onde B<sub>M</sub> é o módulo da contribuição do núcleo de ferro para o campo magnético efetivo B. O valor de  $B_M$  está associado ao alinhamento dos dipolos atômicos elementares no ferro e é proporcional à magnetização M do ferro, ou seja, é proporcional ao seu momento magnético por unidade de volume. B<sub>M</sub> possui um certo valor máximo B<sub>M</sub>, máximo que corresponde ao alinhamento completo dos dipolos. É instrutivo traçar a razão ( $B_M$ )/( $B_M$  máx)em função de  $B_0$ , para qualquer amostra ferromagnética que possa ser usada no núcleo do anel de Rowland. Este gráfico denomina-se curva de magnetização.

O uso do ferro em transformadores, em eletroímãs e em outros dispositivos, produz um forte aumento no módulo do campo magnético que pode ser gerado por uma corrente num dado conjunto de enrolamentos, isto é, normalmente  $B_M \times B_0$ , . Contudo, quando  $B_0$  tiver um valor muito elevado, a presença do ferro não apresentará nenhuma vantagem devido ao efeito de saturação. Quando desejamos produzir campos magnéticos superiores a este limite de saturação, é mais simples abandonarmos o uso do ferro e confiarmos apenas na "força bruta" oriunda da aplicação de correntes elétricas elevadas. A curva de magnetização para o paramagnetismo pode ser explicada em termos de duas tendências opostas: o alinhamento com o campo externo e a orientação aleatória decorrente da agitação térmica. Contudo, no ferromagnetismo, verificamos que os dipolos atômicos adjacentes são bloqueados rigidamente em posições paralelas. Considere inicialmente um cristal ferromagnético, tal como o ferro, ou seja, o arranjo dos átomos desta amostra possui uma estrutura regular (sua rede cristalina). Este cristal, em seu estado normal (não magnetizado), é constituído por diversos domínios magnéticos. Estes domínios são regiões nas quais o alinhamento dos dipolos magnéticos é quase perfeito. Contudo, para o cristal como um todo, os domínios são orientados de tal modo que eles se cancelam mutuamente.

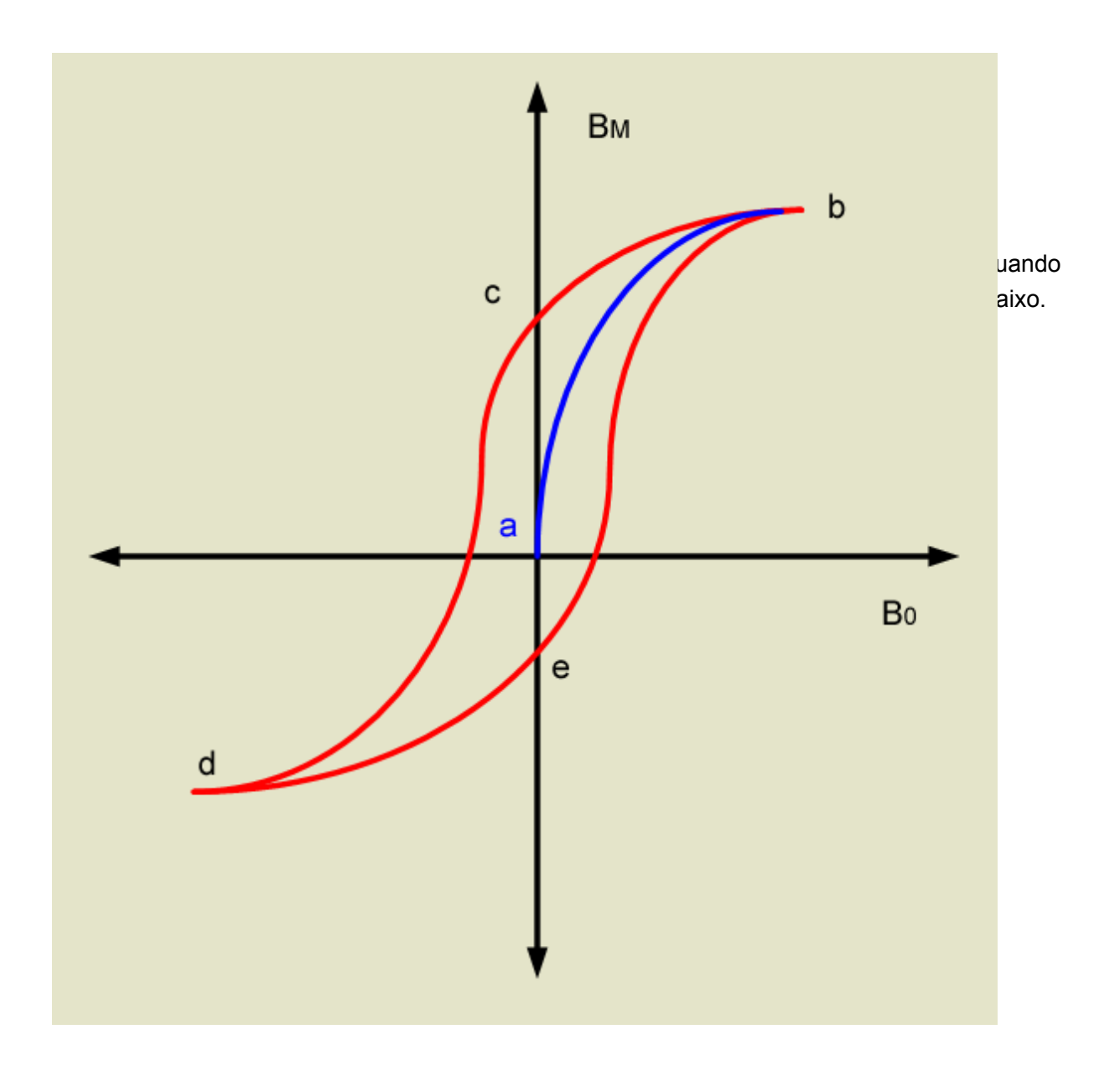

Para um anel de Rowland (1) começando no ponto a, no qual o ferro não possui magnetização, e aumentando o campo externo B0, a magnetização aumenta seguindo o trecho ab; (2) reduzindo a corrente no toróide até o campo B0 se anular, a magnetização diminui seguindo o percurso bc; (3) invertendo a corrente do toróide e mudando o sentido de B0 até atingir o ponto d, a magnetização diminui seguindo o percurso cd; (4) quando reduzimos novamente a corrente a zero (ponto e), a magnetização segue o percurso de; (5) uma nova inversão da corrente e do campo magnético externo produz um aumento da magnetização até alcançarmos ao ponto b novamente. A ausência da reprodução das curvas indicadas na figura acima denomina-se histerese. Note que nos pontos c e e, o núcleo de ferro está magnetizado, embora não exista campo magnético externo; trata-se do fenômeno familiar da imantação permanente. A histerese pode ser entendida com base no conceito de domínio magnético. Evidentemente, os movimentos dos contornos dos domínios magnéticos e as reorientações dos domínios não são totalmente reversíveis. Quando o campo magnético

externo  $B_0$  é aumentando e, a seguir, diminuído até seu valor original, os domínios não retomam completamente às suas configurações originais, mas conservam uma certa "memória" do crescimento inicial. A "memória" dos materiais magnéticos é uma propriedade importante no armazenamento de informações.

- Experimental:

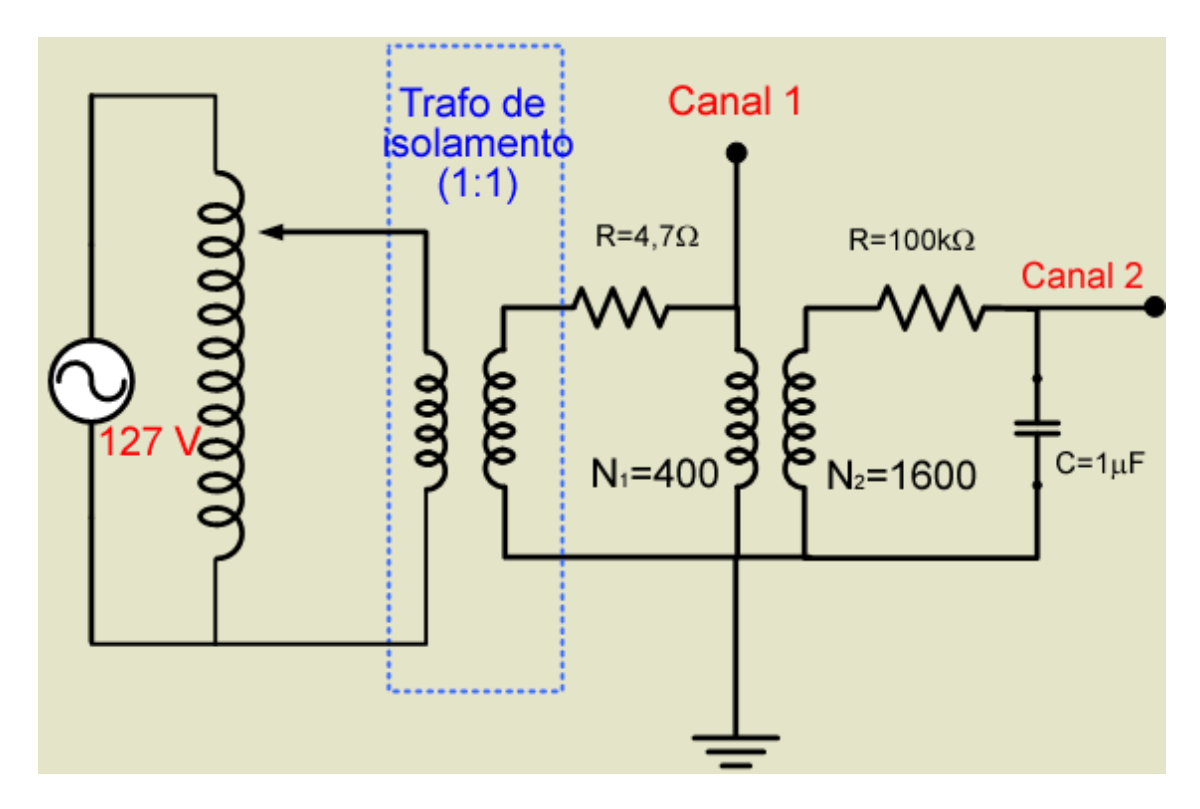

Determinar a curva de histerese de um transformador com núcleo de ferro

- Procedimento:

Montar o circuito abaixo e medir a curva de histerese utilizando o osciloscópio.

Exemplo de modelo para publicação de artigo.

Discussão:

- a) Autotransformador (e não Gerador de áudio);
- b) Transformador de isolamento;
- c) Calculo do vetor campo magnético H;

d) Circuito integrador;

e) Histerese;

f) Perdas em materiais magnéticos e rendimento de transformadores;

g) Comparar a curva medida com as curvas publicadas na literatura;

h) Funcionamento do disco rígido.

Diagrama esquemático do disco rígido: